# **crypyto Documentation**

*Release 0.2.0*

**Yan Orestes**

**Aug 08, 2018**

# API Documentation

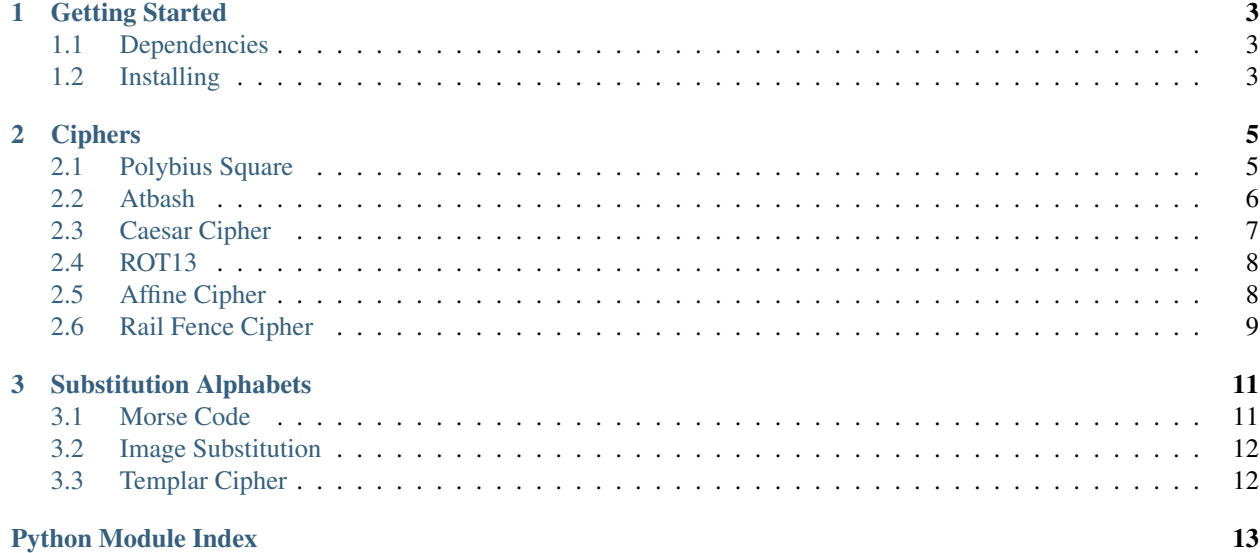

[crypyto](https://github.com/yanorestes/crypyto) is a Python package that provides a set of cryptographic tools with simple use to your applications.

# CHAPTER 1

# Getting Started

<span id="page-6-0"></span>These instructions will get you a copy of the project up and running on your local machine for development and testing purposes.

# <span id="page-6-1"></span>**1.1 Dependencies**

- Python  $\geq$  3.5
- Python packages (no need to worry if you use pip to install crypyto):
	- [unidecode](https://pypi.org/project/Unidecode/) to normalize strings
	- [Pillow](https://pypi.org/project/Pillow/) to handle images

# <span id="page-6-2"></span>**1.2 Installing**

The easiest way to install crypyto is by using pip:

pip install crypyto

You can also clone this repository using git

```
git clone https://github.com/yanorestes/crypyto.git
```
# CHAPTER 2

# **Ciphers**

<span id="page-8-2"></span><span id="page-8-0"></span>This module provides simple usage of functions related to a list of ciphers

### Ciphers crypyto supports:

- *[Polybius Square](#page-8-1)*
- *[Atbash](#page-9-0)*
- *[Caesar Cipher](#page-10-0)*
- *[ROT13](#page-11-0)*
- *[Affine Cipher](#page-11-1)*
- *[Rail Fence Cipher](#page-12-0)*

# <span id="page-8-1"></span>**2.1 Polybius Square**

**class** crypyto.ciphers.**PolybiusSquare**(*width*, *height*, *abc='ABCDEFGHIJKLMNOPQRSTUVWXYZ'*, *ij=True*)

*PolybiusSquare* represents a Polybius Square cipher manipulator

### **Parameters**

- **width** (int) The square's width. Must be at least 1. Width times height must be greater than the alphabet length
- **height** (int) The square's height. Must be at least 1. Height times width must be greater than the alphabet length
- **abc** (str) The alphabet used in the square. Defaults to string. ascii\_uppercase
- **ij**  $(boo1)$  Whether 'i' and 'j' are treated as the same letter. Defaults to True

Raises

- ValueError When *width* is smaller than 1
- ValueError When width  $*$  height is smaller than len (abc)

#### <span id="page-9-1"></span>**decrypt**(*cipher*)

Returns decrypted cipher (str)

**Parameters cipher**  $(str)$  – The cipher to be decrypted. May or may not contain the square size at the beggining (e.g. '5x5#')

Raises ValueError – When cipher doesn't match the Polybius Square pattern

### **Examples**

```
>>> from crypyto.ciphers import PolybiusSquare
>>> ps = PolybiusSquare(5, 5)
>>> ps.decrypt('5x5#5-1;3-3;3-1;2-4;4-5;5-3;4-4;5-1;4-1;2-3;5-1;3-4;3-
\leftrightarrow4;1-1;2-2;5-1')
'ENCRYPTEDMESSAGE'
```
#### **encrypt**(*text*)

```
Returns encrypted text (str)
    Parameters text (str) – The text to be encrypted
```
### **Examples**

```
>>> from crypyto.ciphers import PolybiusSquare
>>> ps = PolybiusSquare(5, 5)
>>> ps.encrypt('EncryptedMessage')
'5x5#5-1;3-3;3-1;2-4;4-5;5-3;4-4;5-1;4-1;2-3;5-1;3-4;3-4;1-1;2-2;5-1'
```
### <span id="page-9-0"></span>**2.2 Atbash**

```
class crypyto.ciphers.Atbash(abc='ABCDEFGHIJKLMNOPQRSTUVWXYZ')
    Atbash represents an Atbash cipher manipulator
```
- **Parameters abc**  $(s \nvert x)$  The alphabet used in the cipher. Defaults to string. ascii\_uppercase
- **decrypt**(*cipher*, *decode\_unicode=True*)

Returns decrypted text (str)

Parameters

- **cipher**  $(str)$  The cipher to be decrypted
- **decode\_unicode** (bool) Whether the cipher should have unicode characters converted to ascii before decrypting. Defautls to True

### **Examples**

```
>>> from crypyto.ciphers import Atbash
>>> atbash = Atbash()
>>> atbash.decrypt('SVOOL, DLIOW!')
'HELLO, WORLD!'
```
<span id="page-10-1"></span>**encrypt**(*text*, *decode\_unicode=True*)

Returns encrypted text (str)

Parameters

- **text**  $(str)$  The text to be encrypted
- **decode\_unicode** (*bool*) Whether the text should have unicode characters
	- converted to ascii before encrypting. Defautls to True

### **Examples**

```
>>> from crypyto.ciphers import Atbash
>>> atbash = Atbash()
>>> atbash.encrypt('Hello, world!')
'SVOOL, DLIOW!'
```
### <span id="page-10-0"></span>**2.3 Caesar Cipher**

```
class crypyto.ciphers.Caesar(abc='ABCDEFGHIJKLMNOPQRSTUVWXYZ',
```
*key=1*)

*Caesar* represents a Caesar cipher manipulator

#### Parameters

- **abc** (str) The alphabet used in the cipher. Defaults to string. ascii\_uppercase
- **key**  $(int)$  The key to initialize the cipher manipulator. Defaults to 1

**brute\_force**(*cipher*, *decode\_unicode=True*, *output\_file=None*)

Prints (to stdout or specified file) all possible results

Parameters

- **cipher** (str) The cipher to be decrypted
- **decode\_unicode** (bool) Whether the cipher should have unicode characters converted to ascii before decrypting. Defautls to True
- **output** file (str / None) The filename of the file the results are gonna be printed. Defaults to None, which indicated printing on stdout

### **Examples**

```
>>> from crypyto.ciphers import Caesar
>>> caesar = Caesar()
>>> caesar.brute_force('MJQQT, BTWQI!')
NKRRU, CUXRJ!
OLSSV, DVYSK!
...
HELLO, WORLD!
IFMMP, XPSME!
...
```
**decrypt**(*cipher*, *decode\_unicode=True*, *key=None*)

```
Returns decrypted cipher (str)
```

```
Parameters
```
• **cipher**  $(str)$  – The cipher to be decrypted

- <span id="page-11-2"></span>• **decode** unicode  $(boo1)$  – Whether the cipher should have unicode characters converted to ascii before decrypting. Defautls to True
- **key** (int /None) The key used to decrypt. Defaults to None, which uses the value from self.key

#### **Examples**

```
>>> from crypyto.ciphers import Caesar
>>> caesar = Caesar(key=5)
>>> caesar.decrypt('MJQQT, BTWQI!')
'HELLO, WORLD!'
```
#### **encrypt**(*text*, *decode\_unicode=True*, *key=None*)

Returns encrypted text (str)

#### Parameters

- **text**  $(str)$  The text to be encrypted
- **decode** unicode  $(boo1)$  Whether the text should have unicode characters converted to ascii before encrypting. Defautls to True
- **key** (int /None) The key used to encrypt. Defaults to None, which uses the value from self.key

### **Examples**

```
>>> from crypyto.ciphers import Caesar
>>> caesar = Caesar(key=5)
>>> caesar.encrypt('Hello, world!')
'MJQQT, BTWQI!'
```
### <span id="page-11-0"></span>**2.4 ROT13**

A Caesar object with default key value of 13

### Examples:

```
>>> from crypyto.ciphers import ROT13
>>> ROT13.encrypt('Hello, world!')
'URYYB, JBEYQ!'
>>> ROT13.encrypt('URYYB, JBEYQ!')
'HELLO, WORLD!'
```
# <span id="page-11-1"></span>**2.5 Affine Cipher**

**class** crypyto.ciphers.**Affine**(*a*, *b*, *abc='ABCDEFGHIJKLMNOPQRSTUVWXYZ'*) *Affine* represents an Affine cipher manipulator

#### Parameters

- $a(int)$  Value of a. Must be coprime to len (abc)
- **b**  $(int)$  Value of b

<span id="page-12-1"></span>• **abc** (str) – The alphabet used in the cipher. Defaults to string. ascii\_uppercase

**Raises** ValueError – If a is not coprime to len (abc)

### **decrypt**(*cipher*)

Returns decrypted cipher (str) **Parameters cipher**  $(str)$  – Cipher to be decrypted

### **Examples**

```
>>> from crypyto.cipher import Affine
>>> af = Affine(a=5, b=8)>>> af.decrypt('RCLLA, OAPLX!')
'HELLO, WORLD!'
```
### **encrypt**(*text*)

```
Returns encrypted text (str)
    Parameters \textbf{text}(str) – Text to be encrypted
```
### **Examples**

```
>>> from crypyto.cipher import Affine
\Rightarrow af = Affine(a=5, b=8)
>>> af.encrypt('Hello, world!')
'RCLLA, OAPLX!'
```
### <span id="page-12-0"></span>**2.6 Rail Fence Cipher**

**class** crypyto.ciphers.**RailFence**(*n\_rails*, *only\_alnum=False*, *direction='D'*) *RailFence* represents a Rail Fence cipher manipulator

#### Parameters

- **n\_rails** (int) Number of rails
- **only\_alnum** (bool) Whether the manipulator will only encrypt alphanumerical characters. Defaults to False
- **direction**  $(str)$  Default direction to start zigzagging. Must be 'D' (Downwards) or 'U' (Upwards). Defaults to 'D'

Raises ValueError – When direction doesn't start with 'U' or 'D'

#### **brute\_force**(*cipher*, *output\_file=None*)

Prints (to stdout or specified file) all possible decrypted results

### Parameters

- **cipher** (str) The cipher to be decrypted
- **output\_file** (str | None) The filename of the file the results are gonna be printed. Defaults to None, which indicated printing on stdout

### <span id="page-13-0"></span>**Examples**

```
>>> from crypyto.ciphers import RailFence
>>> rf = RailFence(n_rails=1, only_alnum=True)
>>> rf.decrypt('WECRLTEERDSOEEFEAOCAIVDEN')
There are 46 possible results. You can specify an output file in the
˓→parameter output_file
Are you sure you want to print them all (Y/N)?
Y
WEEFCERALOTCEAEIRVDDSEONE
WEAREDISCOVEREDFLEEATONCE
...
NEDVIACOAEFEEOSDREETREWCL
NEDVIACOAEFEEOSDREETLREWC
```
### **decrypt**(*cipher*)

```
Returns decrypted cipher
    Parameters cipher (s \, t) – The cipher to be decrypted
```
### **Examples**

```
>>> from crypyto.cipher import RailFence
>>> rf = RailFence(n_rails=3, only_alnum=True)
>>> rf.decrypt('WECRLTEERDSOEEFEAOCAIVDEN')
'WEAREDISCOVEREDFLEEATONCE'
```
### **encrypt**(*text*)

```
Returns encrypted text (str)
    Parameters text (str) – The text to be encrypted
```
### **Examples**

```
>>> from crypyto.cipher import RailFence
>>> rf = RailFence(n_rails=3, only_alnum=True)
>>> rf.encrypt('WE ARE DISCOVERED. FLEE AT ONCE')
'WECRLTEERDSOEEFEAOCAIVDEN'
```
# CHAPTER 3

# Substitution Alphabets

<span id="page-14-2"></span><span id="page-14-0"></span>This module provides simple usage of functions related to substitutions alphabets

Alphabets crypyto supports:

- *[Morse Code](#page-14-1)*
- *[Image Substitution](#page-15-0)*
- *[Templar Cipher](#page-15-1)*

### <span id="page-14-1"></span>**3.1 Morse Code**

```
class crypyto.substitution_alphabets.Morse(word_splitter='/')
    Morse represents a Morse Code manipulator
```
Parameters word\_splitter  $(str) - A$  string which will be used to indicate words separation. Defaults to '/'

### **decrypt**(*cipher*)

Returns translated cipher into plain text

**Parameters cipher**  $(str)$  – The morse code to be translated into plain text

**Examples**

```
>>> from crypyto.substitution_alphabets import Morse
>>> morse = Morse()
>>> morse.decrypt('.... . .-.. .-.. --- --..-- / .-- --
\leftrightarrow - . - . - - ')
'HELLO, WORLD!'
```
#### **encrypt**(*text*)

Returns translated text into Morse Code (str)

```
Parameters \textbf{text}(stx) – The text to be translated into Morse Code
```
### <span id="page-15-2"></span>**Examples**

```
>>> from crypyto.subsititution_alphabets import Morse
>>> morse = Morse()
>>> morse.encrypt('Hello, world!')
'.... . .-.. .-.. --- --..-- / .-- --- .-. .-.. -.. -.-.--'
```
# <span id="page-15-0"></span>**3.2 Image Substitution**

**class** crypyto.substitution\_alphabets.**ImageSubstitution**(*abc*, *directory*,

*ImageSubstitution* is a base class which is used by all the image-based alphabets

#### Parameters

- **abc**  $(str)$  The plain text alphabet this image-based alphabet have a translation to
- **directory**  $(str)$  The directory where the image files are located (inside this package -> /static/directory/)
- **extension**  $(str)$  The file extension the image files use

**encrypt**(*text*, *filename='output.png'*, *max\_in\_line=30*)

Creates an image file with the translated text

**Parameters** 

- **text**  $(str)$  Text to be translated to the specified substitution alphabet
- **filename**  $(str)$  The filename of the image file with the translated text. Defaults to 'output.png'
- **max\_in\_line** (int) The max number of letters per line. Defaults to 30

## <span id="page-15-1"></span>**3.3 Templar Cipher**

*Templar* represents an ImageSubstitution object adjusted to the Templar Cipher

Examples:

```
>>> from crypyto.substitution_alphabets import Templar
>>> Templar.encrypt('Hello, world!', 'templar_hello.png')
>>> Templar.encrypt('Hello, world!', 'templar_hello_max.png', 5)
```
templar\_hello.png:

#### Fig. 1: Encrypted hello world

templar\_hello\_max.png:

Fig. 2: Encrypted hello world (5 letters per line)

*extension*)

Python Module Index

<span id="page-16-0"></span>c

crypyto.ciphers, [5](#page-8-0) crypyto.substitution\_alphabets, [11](#page-14-0)

# Index

# A

Affine (class in crypyto.ciphers), [8](#page-11-2) Atbash (class in crypyto.ciphers), [6](#page-9-1)

# B

brute\_force() (crypyto.ciphers.Caesar method), [7](#page-10-1) brute\_force() (crypyto.ciphers.RailFence method), [9](#page-12-1)

# $\mathcal C$

Caesar (class in crypyto.ciphers), [7](#page-10-1) crypyto.ciphers (module), [5](#page-8-2) crypyto.substitution\_alphabets (module), [11](#page-14-2)

# D

decrypt() (crypyto.ciphers.Affine method), [9](#page-12-1) decrypt() (crypyto.ciphers.Atbash method), [6](#page-9-1) decrypt() (crypyto.ciphers.Caesar method), [7](#page-10-1) decrypt() (crypyto.ciphers.PolybiusSquare method), [6](#page-9-1) decrypt() (crypyto.ciphers.RailFence method), [10](#page-13-0) decrypt() (crypyto.substitution alphabets.Morse method), [11](#page-14-2)

# E

encrypt() (crypyto.ciphers.Affine method), [9](#page-12-1) encrypt() (crypyto.ciphers.Atbash method), [6](#page-9-1) encrypt() (crypyto.ciphers.Caesar method), [8](#page-11-2) encrypt() (crypyto.ciphers.PolybiusSquare method), [6](#page-9-1) encrypt() (crypyto.ciphers.RailFence method), [10](#page-13-0) encrypt() (crypyto.substitution\_alphabets.ImageSubstitution method), [12](#page-15-2) encrypt() (crypyto.substitution\_alphabets.Morse method), [11](#page-14-2)

# I

ImageSubstitution (class in crypyto.substitution\_alphabets), [12](#page-15-2)

# M

Morse (class in crypyto.substitution\_alphabets), [11](#page-14-2)

# P

PolybiusSquare (class in crypyto.ciphers), [5](#page-8-2)

# R

RailFence (class in crypyto.ciphers), [9](#page-12-1)